## **Working with JSON Data**

The following set of functions have been implemented to access JSON data:

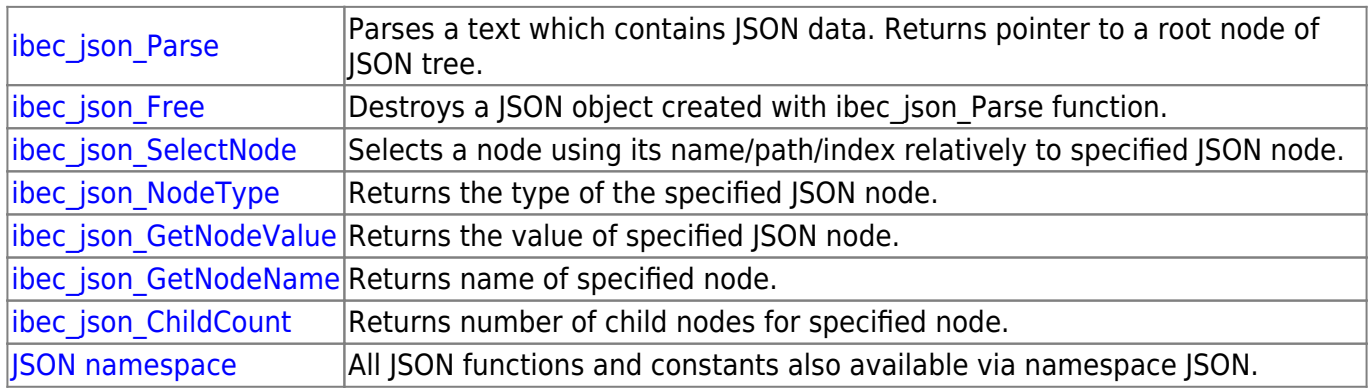

## **Example**

See [JSON example](http://ibexpert.com/docu/doku.php?id=06-ibexpert-ibeblock-examples:json-example)

From: <http://ibexpert.com/docu/>- **IBExpert**

Permanent link: **<http://ibexpert.com/docu/doku.php?id=05-ibexpert-ibeblock-functions:05-10-working-with-json-data>**

Last update: **2023/07/05 18:04**

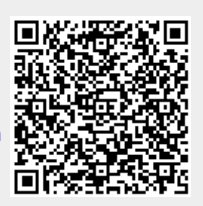